# Wybrane elementy praktyki projektowania oprogramowania Wykład 06/15 JavaScript: modularność, programowanie asynchroniczne

Wiktor Zychla 2019/2020

# 1 Spis treści

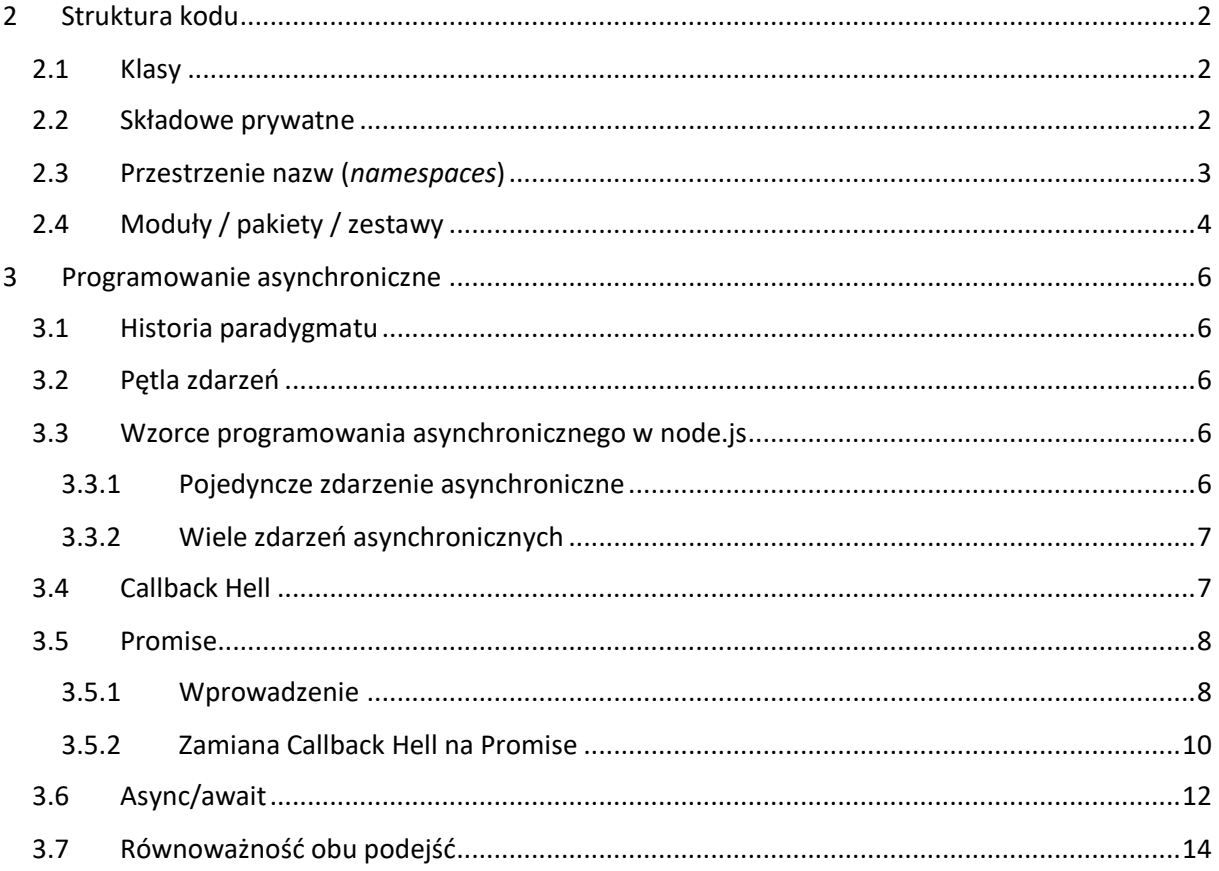

#### <span id="page-1-0"></span>Struktura kodu  $\mathcal{L}$

Na poprzednich wykładach przedstawiono komplet informacji niezbędnych do symulowania znanych z innych języków programowania elementów struktury kodu:

#### <span id="page-1-1"></span>2.1 Klasy

```
Inne języki obiektowe: klasy (class)
```
JavaScript: funkcje konstruktorowe lub lukier syntaktyczny (class)

#### <span id="page-1-2"></span>2.2 Składowe prywatne

Inne języki obiektowe: private

JavaScript: stosowanie domknięć. Naiwnie, wprost za pomocą domknięcia, z ceną – dodatkowym zużyciem pamięci z powodu konieczności przechowania funkcji mającej mieć dostęp do składowej prywatnej w każdym nowym obiekcie:

```
function Person(name) {
    var _name;
    this.getName = function() {
        return _name;
    \}_name = name;var p1 = new Person('jan');
var p2 = new Person('tomasz');console.log(p1.getName());
console.log(p2.getName());
console.log( p1. name ); // brak dostępu
```
Lepiej – wykorzystując fakt że konstruktor Symbol tworzy unikalny obiekt nawet wtedy kiedy byłby zawołany drugi raz z tym samym argumentem:

```
var Person = (function() f)// only Person can access nameSymbol
    var nameSymbol = Symbol('name');
    function Person(name) {
        this[nameSymbol] = name;
```

```
 Person.prototype.getName = function() {
         return this[nameSymbol];
     };
     return Person; 
}());
var p1 = new Person('jan');
var p2 = new Person('tomasz');
console.log( p1.getName() ); 
console.log( p2.getName() ); 
// nie ma sposobu żeby spoza Person dostać się do nameSymbol
   więc nie można z obiektu wydobyć ustawionej wartości
```
### <span id="page-2-0"></span>2.3 Przestrzenie nazw (*namespaces*)

Inne języki: namespace

JavaScript: zagnieżdżone obiekty

```
UWr = \{\}UWr.weppo = \{\};
UWr.weppo.Person = function(name) { 
     this.name = name; 
} 
var p = new UNr.weppo.Person('jan');console.log( p.name );
```
Aby unikać redeklaracji obiektu (a więc: sprawdzania za każdym razem czy przypadkiem już istnieje!), można zastosować jakiś wzorzec struktury kodu, np. wykorzystując IIFE:

```
(function(uwr) {
     uwr.Person = function(name) {
         this.name = name; 
 } 
})( global.UWr = global.UWr || {} );
(function(uwr) {
    uwr.Worker = function(name) {
        this.name = name; } 
})( global.UWr = global.UWr || \{\} );
```

```
var p = new UWr.Person('jan');
var w = new UWr.Worker('Tomasz');
console.log( p.name );
console.log( w.name );
```
## <span id="page-3-0"></span>2.4 Moduły / pakiety / zestawy

Inne języki: pakiety (JAR), zestawy, biblioteki współdzielone (\*.dll)

JavaScript: moduły

JavaScript inaczej obsługuje moduły w przeglądarce (strona HTML asynchronicznie podczytuje kolejne pliki \*.js załączone przez <script src… /> i tu przydaje się wzorzec przestrzeni nazw omówiony wcześniej), a inaczej w środowisku node.js gdzie zaimplementowano synchroniczne moduły, załączane za pomocą [require.](https://nodejs.org/api/modules.html) Warto mieć świadomość [jak w praktyce jest to zaimplementowane.](https://medium.freecodecamp.org/requiring-modules-in-node-js-everything-you-need-to-know-e7fbd119be8)

Warto zauważyć, że ustawienie wartości zwrotnej we właściwym momencie pozwala nawet na osiągnięcie efektu cykli w zależnościach między modułami:

```
// main.js
let a = require('./a');
a.worka(5);
// a.ismodule.exports = \{ work_a };
let b = require('./b');function work_a(n) { 
    if ( n > 0 ) {
        console.log(\bar{a}: ${n}');
        b.work_b(n-1);
     } 
} 
// b.js
module.exports = { work_b };
let a = require('./a');
function work_b(n) { 
     if ( n > 0 ) {
         console.log( `b: ${n}`);
        a.worka(n-1);
     }
```
}

W powyższym kodzie jest to osiągnięte przez ustawienie referencji do zwracanej wartości na początku modułu, podobny efekt dawałoby również ustawianie tej wartości lokalnie, wewnątrz funkcji która wymaga zależności.

## <span id="page-5-0"></span>3 Programowanie asynchroniczne

#### <span id="page-5-1"></span>3.1 Historia paradygmatu

- · dlaczego programowanie synchroniczne jest tak naprawdę iluzją? Bo io/sieć są z natury asynchroniczne
- · w rzeczywistości synchroniczne interfejsy programowania (np. fopen/fread) powodują niepotrzebne znaczne obniżenie wydajnosci kodu (bo w czasie kiedy czeka na wyniki, procesor mógłby robić wiele innych rzeczy)
- kod asynchroniczny powoduje lepsze wykorzystanie zasobów maszyny (nie czeka się bez potrzeby)
- ale jest to trudne syntaktycznie
- przełomem tym na który czekano całe lata jest pomysł "compiling with continuations", w.NET Task, w Javascipt Promise, który pozwala na pisanie kodu asynchronicznego który syntaktycznie jest możliwe najbliżej synchronicznego (przykład)

#### <span id="page-5-2"></span>3.2 Petla zdarzeń

Środowisko uruchomieniowe Javascript jest domyślnie jednowątkowe i asynchroniczne. Kolejne asynchroniczne funkcje kolejkują się i wykonują w ramach tzw. pętli zdarzeń (event loop).

Bardzo czytelne wyjaśnienie - prezentacja z konferencji JSConf'14. Pętla zdarzeń działa tak samo w każdym środowisku JS, w przykładzie pokazana jest przeglądarka, środowisko uruchomieniowe node.js oparte jest na tej samej zasadzie.

Najprostszym sposobem skierowania kodu do pętli zdarzeń jest użycie setImmediate/setTimeout:

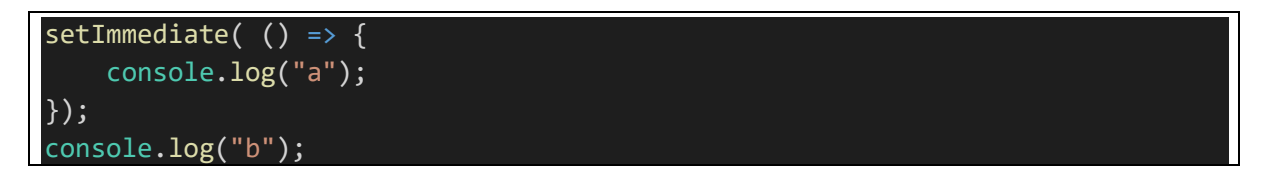

#### <span id="page-5-3"></span>3.3 Wzorce programowania asynchronicznego w node.js

Poważniejsze wyzwania asynchroniczne pojawiają się tam, gdzie pojawia się podsystem IO lub sieć. Funkcjonują dwa wzorce

#### <span id="page-5-4"></span>3.3.1 Pojedyncze zdarzenie asynchroniczne

Jeśli obiekt "emituje" jedno asynchroniczne zdarzenie, node.js ma konwencję funkcji zwrotnej:

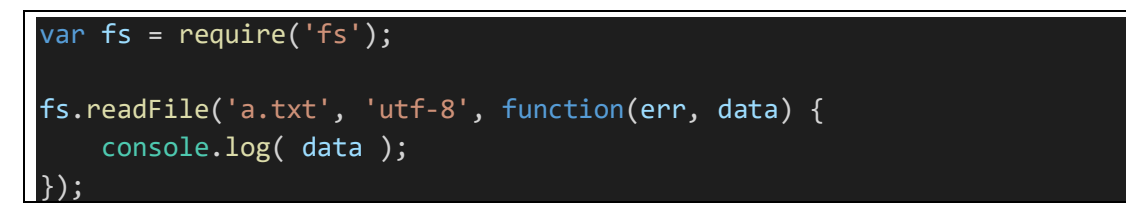

#### <span id="page-6-0"></span>3.3.2 Wiele zdarzeń asynchronicznych

Jeśli obiekt emituje wiele zdarzeń asynchronicznych, wzorzec funkcji zwrotnej nie sprawdza się. Przykładem byłby podsystem http w którym dane mogą spływać w wielu pakietach (jeden rodzaj zdarzenia), a po pewnym czasie następuje wyczerpanie transmisji (drugi rodzaj zdarzenia).

```
var http = require('https');http.get('https://www.google.com', function(resp) {
    var buf = ';
    resp.on('data', function(data) {
        buf += data.toString():\});
    resp.on('end', function() {
        console.log( buf );
    \});
```
Dygresja: wzorzec w którym obiekt umożliwia obsługę wielu zdarzeń jest w inżynierii oprogramowania stosowany powszechnie, tu pod nazwą **EventEmiter** jest częścią biblioteki standardowej. Można emiterów używać wprost (lub dziedziczyć ich funkcjonalność przez ustawienie w łańcuchu prototypów jakiegoś obiektu), np.:

```
var EventEmiter = require('events');
var e = new EventEmiter();
e.\on('start', function() {
    console.log('started');
\});
e.on('work', function(payload) {
    console.log(`work: ${payload}`);
\});
e.emit('start');
setTimeout(() \Rightarrow {
    e.emit('work', 17);
   1000;
```
#### <span id="page-6-1"></span>3.4 Callback Hell

W obu podejściach kolejne wywołania funkcji asynchronicznych w jednym potoku powodują konieczność charakterystycznego zagnieżdżania funkcji zwrotnych, nazwanego żargonowo Callback Hell. Nieumiejętność radzenia sobie z tą niedogodnością struktury kodu jest jednym z powodów dla których Javascript miał przez lata tak niedobrą opinię.

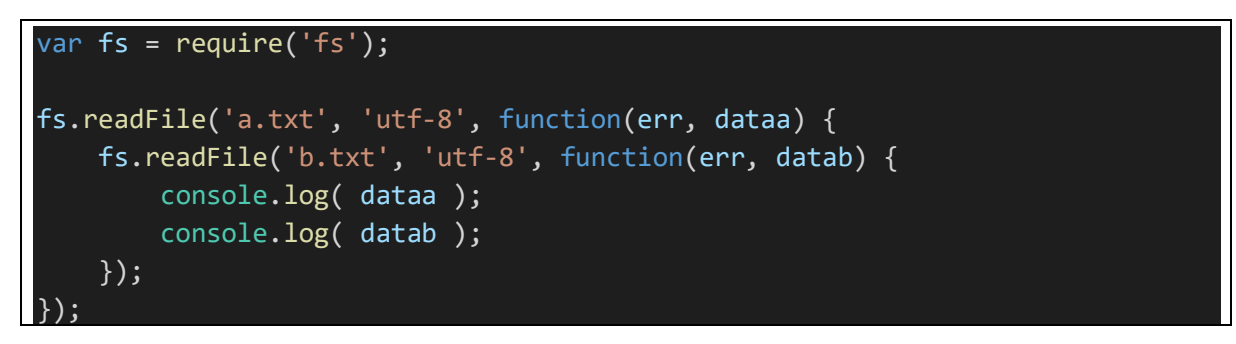

W powyższym przykładzie funkcji odczytującej dwa pliki, ta struktura nie wygląda jeszcze źle, ale proszę na własną rękę zasymulować sytuację w której w pewnym miejscu kodu trzeba mieć wczytane dane z dwóch plików i odczytane zawartości z dwóch witryn internetowych.

Częściowym rozwiązaniem jest taka prosta refaktoryzacja kodu, w której kolejne zagnieżdżenia asynchronicznych funkcji zwrotnych stają się funkcjami na równorzędnym poziomie zagnieżdżenia

```
var fs = require('fs');fs.readFile('a.txt', 'utf-8', function(err, dataa) {
    readFileB(dataa);
\});
function readFileB(dataa) {
    fs.readFile('b.txt', 'utf-8', function(err, datab) {
        readFileC(dataa, datab);
    \});
\mathcal{E}function readFileC(dataa, datab) {
    fs.readFile('c.txt', 'utf-8', function(err, datac) {
        console.log( dataa );
        console.log( datab );
        console.log(datac);
    \});
```
W dłuższym kodzie nie jest to jednak wielki zysk.

#### <span id="page-7-0"></span>3.5 Promise

#### <span id="page-7-1"></span>3.5.1 Wprowadzenie

Alternatywą dla funkcji zwrotnych jest wzorzec struktury kodu oparty na obiektach Promise. Promise jest obiektem który przechowuje:

- $\bullet$  Stan może być
	- o Pending wyliczanie stanu trwa
	- o Fulfilled poprawnie wyliczono stan i jest on dostępny
- o Rejected nie udało się wyliczenie stanu (odpowiednik wyrzucenia wyjątku)
- Funkcję do zmiany stanu, funkcja ta może być asynchroniczna (ale nie musi)
- Listę tzw. kontynuacji czyli funkcji, które trzeba wykonać wtedy kiedy wynik będzie dostępny (lub zostanie wyrzucony wyjątek)

```
var p = new Promise( (res, rej) => {
     res(17);
});
p.then( result \Rightarrow {
     console.log( result );
})
```
Lub w wersji asynchronicznej

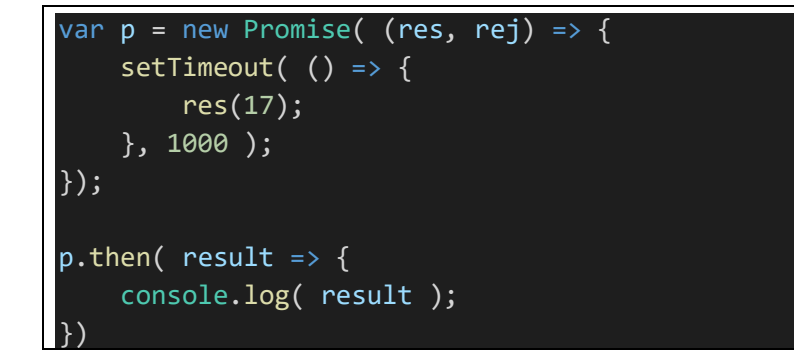

Co ważne, dołączanie kontynuacji może nastąpić w dowolnym momencie, również wtedy kiedy Promise ma już wartość

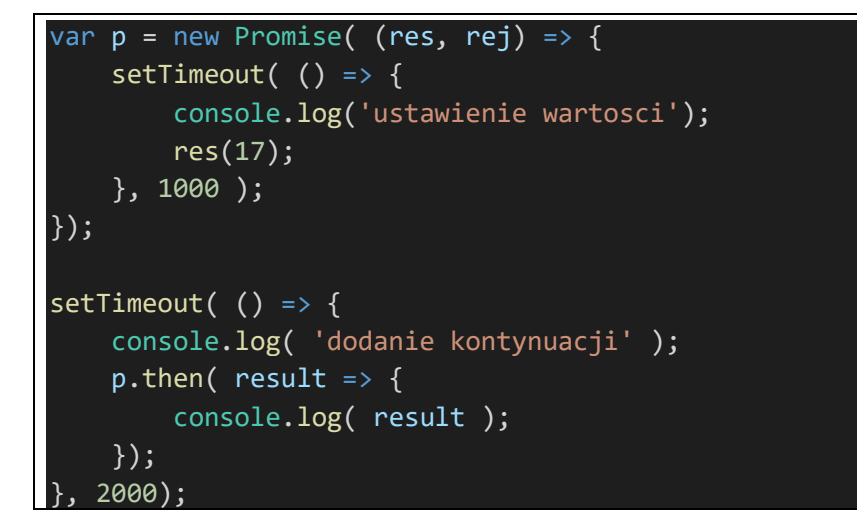

Konytnuacja z kolei zawsze zwraca Promise, nawet jeśli technicznie nie zwraca niczego (lub zwraca cokolwiek innego) – środowisko uruchomieniowe automatycznie przepisuje wtedy kod kontynuacji dodając zwrócenie Promise. Dzięki temu możliwe jest łańcuchowanie wywołań:

```
var p = new Promise( (res, rej) => {
```
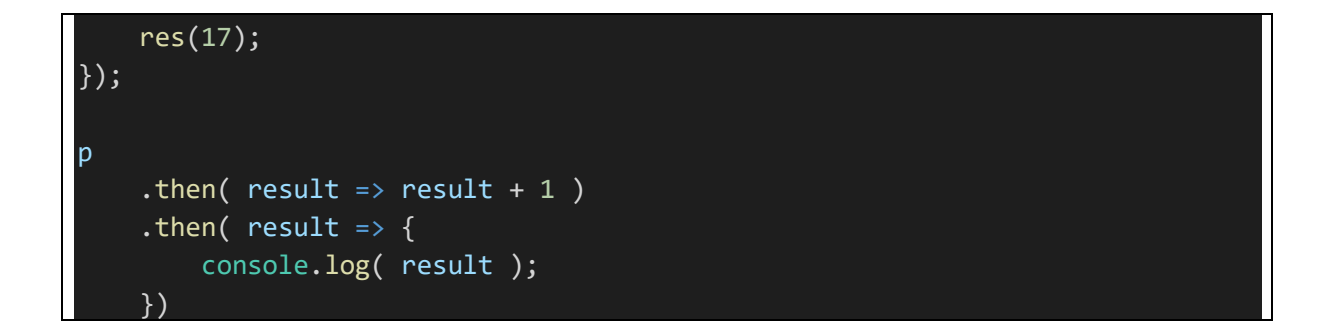

#### <span id="page-9-0"></span>Zamiana Callback Hell na Promise 352

Czemu to wszystko służy? Pierwszym krokiem refaktoryzacji kodu asynchronicznego jest wprowadzenie Promise. Na przykład

```
var fs = require('fs');function fspromise( path, enc ) {
    return new Promise( (res, rej) => {
        fs.readFile( path, enc, (err, data) => {
            if (err)rej(err);res(data);\});
    \});
\vertfspromise('a.txt', 'utf-8')
    .then( data => {
        console.log( `data: ${data}` );
    \}.catch( err \Rightarrow {
        console.log( `err: ${err}` );
    \}
```
W pierwszej chwili może się wydawać, że nie jest to rozwiązanie dobre, ponieważ naiwne stosowanie Promise powoduje identyczny efekt, jak ten którego chcemy unikać:

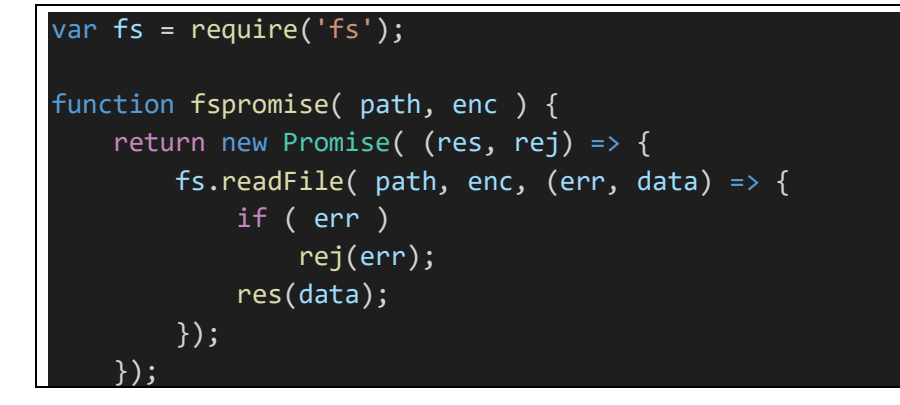

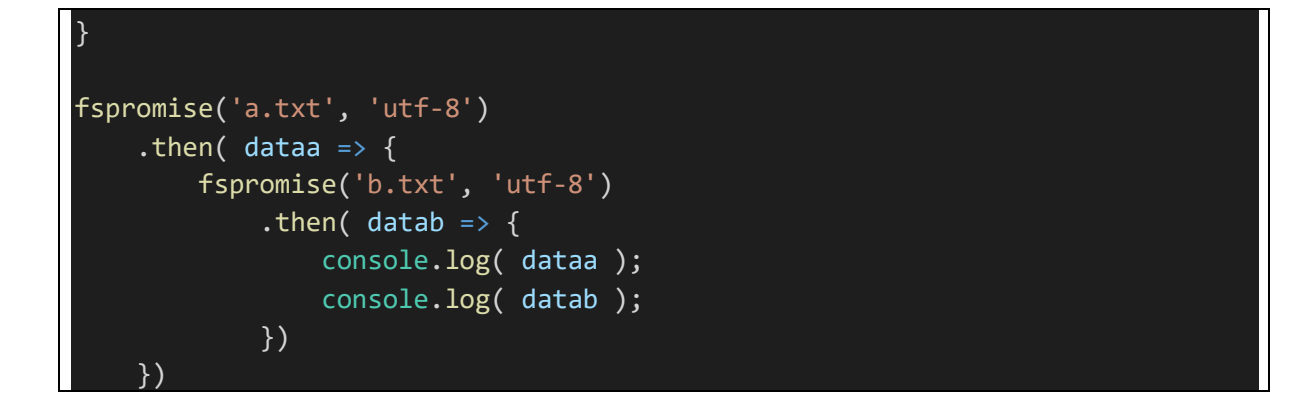

Tu jednak już prosta refaktoryzacja pomaga – pamiętając że then może zwrócić Promise do którego "przepinane" są kolejne then. W przykładzie tym dodatkowo pokazano działanie Promise.all które dla tablicy Promises zwraca Promise który zmienia stan dopiero wtedy kiedy zmienią stan wszystkie Promise z tablicy:

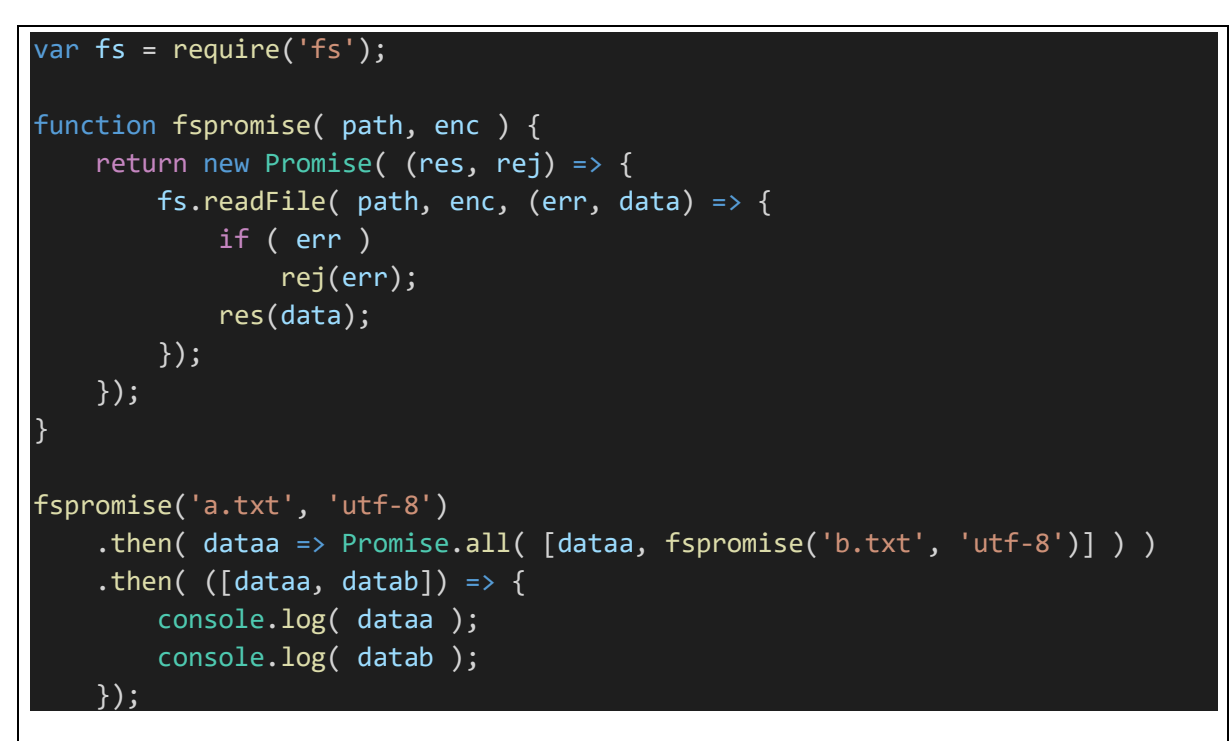

Promise.all umożliwia wręcz równoległe wywołanie obsługi IO

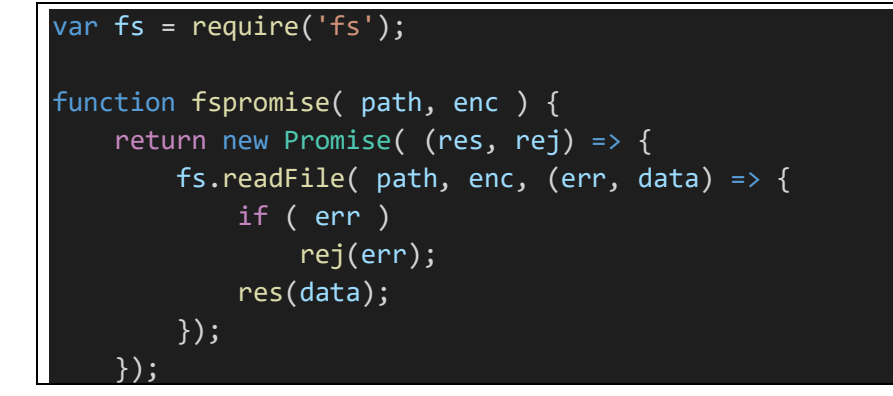

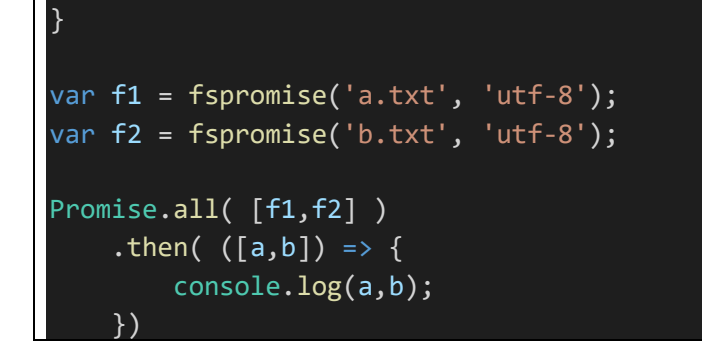

#### <span id="page-11-0"></span>3.6 Async/await

Okazuje się, że wprowadzenie do języka obiektów Promise umożliwia dodanie warstwy lukru syntaktycznego, w której ciało kontynuacji jest włączone do ciała metody wywołującej Promise.

```
var fs = require('fs');function fspromise( path, enc ) {
     return new Promise( (res, rej) => { 
        fs.readFile( path, enc, (err, data) => {
             if ( err ) 
                  rej(err);
             res(data);
         });
     });
} 
async function main() {
    var a = await fspromise('a.txt', 'utf-8');
    var b = await fspromise('b.txt', 'utf-8');
     console.log(a,b);
} 
main();
```
Dla czytelności kodu ma to niebagatelne znaczenie, dodatkowo – odpada obsługa klauzuli catch przez kontynuację, bo lukier syntaktyczny zamyka w .catch ciało bloku .. catch

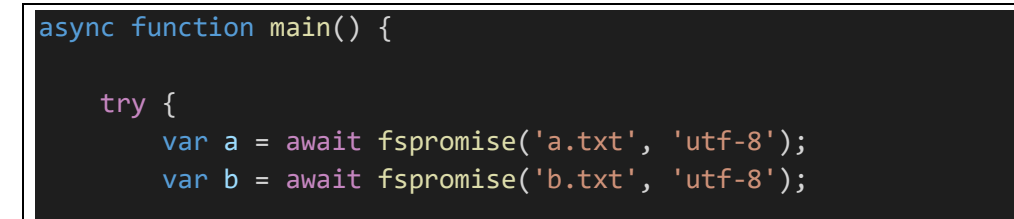

```
 console.log(a,b);
     } 
    catch (e) {
     } 
}
```
Inny przykład:

```
var http = require('http');
function promisedGet(url) { 
     return new Promise(function (resolve, reject) {
     var client = http.get(url, function (res) { 
        var buffer = ';
         res
              .on('data', function (data) {
                  buffer += data.toString();
              })
              .on('end', function () { 
                  resolve(buffer);
              });
     });
     });
} 
(async function() { 
     var result = await promisedGet('http://www.google.pl');
     console.log( result );
 \cdot)():
```
Bibilioteka standardowa coraz odważniej wprowadza funkcje zwracające Promise i należy się spodziewać że ten kierunek w przyszłości będzie dominującym stylem programowania asynchronicznego:

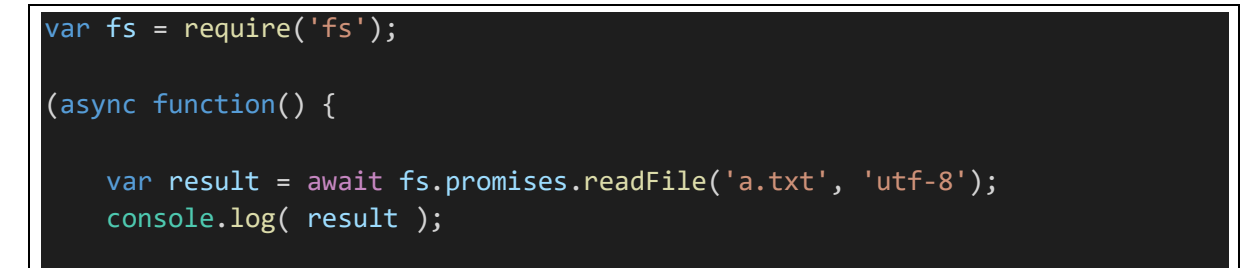

### })();

#### <span id="page-13-0"></span>3.7 Równoważność obu podejść

Podobnie jak na poprzednim wykładzie udało się nam pokazać równoważność obu technik obiektowych przez wyrażenie operatora new przez Object.create i Object.create przez new, tak tu sytuacja jest podobna – można napisać zarówno funkcję *promisyfikującą* wskazaną funkcję opartą o technikę *callback* oraz funkcję *depromisyfikującą* (?), która funkcję zwracającą *promise* zamieni na funkcję opartą o *callback*.

Ta równoważność ma duże znaczenie praktyczne, pokazuje bowiem że każdy z obu typów interfejsów programowania można przystosować do każdego sposobu korzystania z niego. W ten sposób można na przykład starsze API opakować tak żeby korzystać z niego w składni **async-await** albo odwrotnie – nowe API oparte o async-await przekazać do starszego fragmentu interfejsu spodziewającego się wywołań z funkcjami zwrotnymi.

W poniższym kodzie zdefiniowano wspomniane funkcie.

Funkcja **promisify** służy do zamiany funkcji spodziewającej się dodatkowego parametru (funkcji zwrotnej) na funkcję zwracającą **Promise**. Zwracana funkcja ma więc o jeden argument mniej niż pierwotna i do pierwotnej przekazuje wszystkie argumenty które otrzymuje oraz jeden, dodatkowy – funkcję zwrotną która w swoim ciele umożliwia zmianę stanu obiektu Promise.

Funkcja unpromisify służy z kolei do zamiany funkcji oryginalnie zwracającej Promise na taką funkcja ma o jeden argument więcej i tym argumentem jest funkcja zwrotna która przejmie na siebie obsługę asynchroniczności.

```
var fs = require('fs');function promisify(f) { 
      return function(...args) { 
           return new Promise( (res,rej) => { 
               f(...args, function(err,result) { 
                    if (err) { 
                         rej(err);
                    } else { 
                         res(result);
\{\hspace{.1cm} \} . The contract of \} });
          });
      } 
} 
function unpromisify(f) { 
      return function(...args) { 
          var params = args.size(0, -1);
          var cb = \text{args}.\text{slice}(-1).\text{pop}();
           f(...params) 
               .then( result \Rightarrow cb( null, result) )
```

```
. \text{catch}() err => cb(err) );
     } 
} 
(async function() { 
    var _fsp = promisify( fs.readFile );
    var result = await _fsp('a.txt', 'utf-8');
     console.log( result );
     var _fsu = unpromisify( fs.promises.readFile );
     _fsu('a.txt', 'utf-8', function(err, data) { 
         if ( err ) { 
              console.log(err);
         } else { 
              console.log( data );
         } 
     });
 \left();
```